Министерство образования и науки РФ Учреждение высшего профессионального образования Владимирский государственный университет имени Александра Григорьевича и Николая Григорьевича Столетовых

#### **Практическое применение FineReader, сканирование текста.**

Выполнила: ст. гр. ТДИк-213 Мамонова Анастасия Проверил: Доцент кафедры ИЗИ Таннинг Жиогап Фирмен

### Содержание:

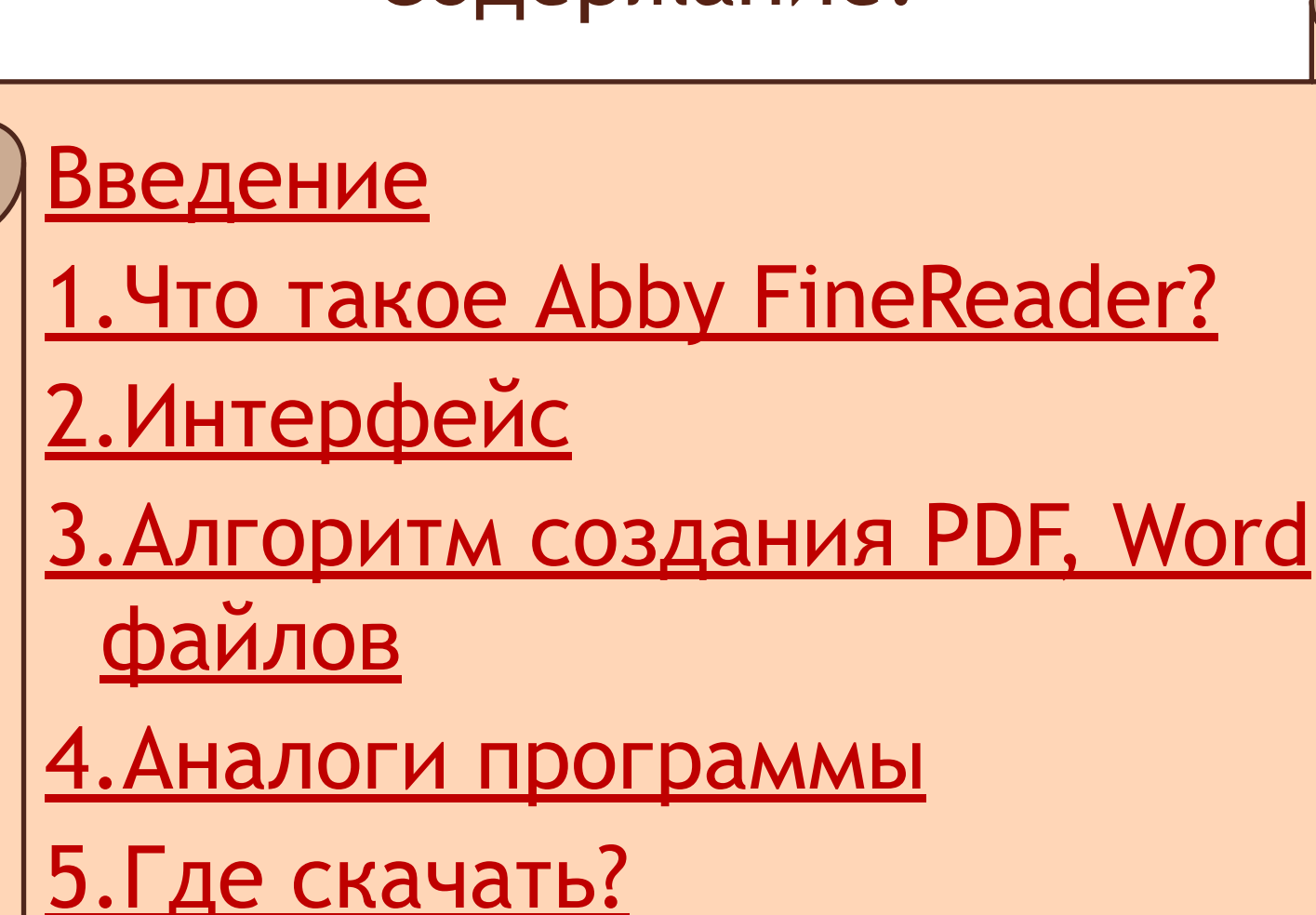

Заключение

### Введение

#### **Содержание:**

#### Введение

1.Что такое Abby

FineReader? 2.

Интерфейс

3.Алгоритм

создания PDF и

Word файлов

4.Аналоги

программы

5.Где скачать?

Заключение

нашей жизни становится все больше электронных документов. Тем не менее, деловые бумаги, журналы, книги прежнему в ходу. Миллионы людей разных профессий используют ABBYY FineReader для перевода бумажных документов в электронный вид. Ведь в современном стремительном мире успеха добивается тот, кто умеет эффективно использовать свое время и может управлять информацией независимо того, в каком виде она представлена. Система оптического распознавания<br>ABBYY FineReader быстро переведет FineReader быстро переведет бумажные документы или PDF-файлы в удобный для редактирования формат.

**ОГЛАВЛЕНИЕ**

#### **Содержание:**

Введение

1.Что такое Abby

FineReader? 2.

Интерфейс

3.Алгоритм

создания PDF и

Word файлов

4.Аналоги

программы

5.Где скачать?

Заключение

 Abby FineReader-это система оптическогоо распознавания текстов. Она предназначена для конвертирования в редактируемые форматы отсканированных документов, PDF документов и файлов изображений документов , включая цифровые фотографии. **ОГЛАВЛЕНИЕ**

#### **Содержание:**

Введение

1.Что такое Abby

FineReader? 2.

Интерфейс

3.Алгоритм

создания PDF и

Word файлов

4.Аналоги

программы

5.Где скачать?

Заключение

### **Преимущества программы ABBYY FineReader 12:**

Скорость и высокая точность

### распознавания.

 Используемая в ABBYY FineReader система оптического распознавания быстро и точно распознает и максимально полно сохраняет исходное оформление докум-

**ОГЛАВЛЕНИЕ**

#### **Содержание:**

Введение

1.Что такое Abby

FineReader? 2.

Интерфейс

3.Алгоритм

создания PDF и

Word файлов

4.Аналоги

программы

5.Где скачать?

<u>Заключение</u>

Благодаря технологии адаптивного распознавания документов ADRT® (Adaptive Document Recognition Technology) ABBYY FineReader позволяет анализировать и обрабатывать документ целиком, а не постранично.

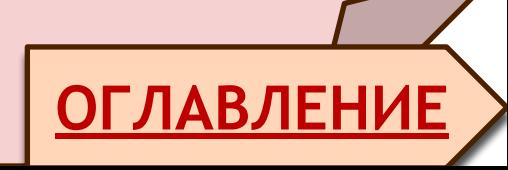

#### **Содержание:**

Введение

1.Что такое Abby

FineReader? 2.

Интерфейс

3.Алгоритм

создания PDF и

Word файлов

4.Аналоги

программы

5.Где скачать?

Заключение

Еще одной особенностью программы ABBYY FineReader является малая чувствительность к дефектам печати и способность распознавать тексты, набранные практически любыми шрифтами.

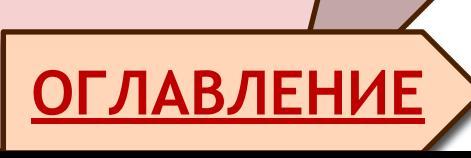

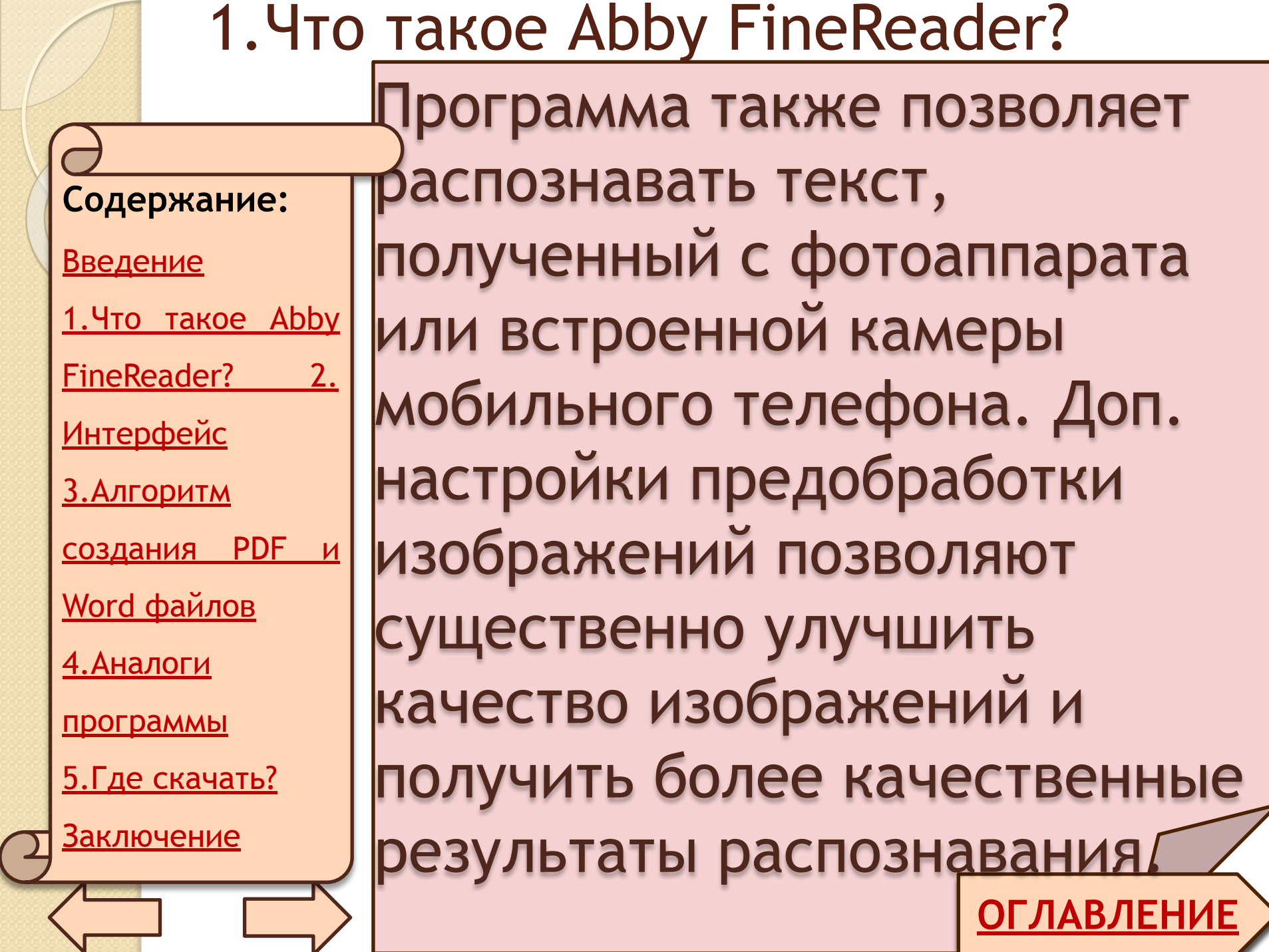

- 31

#### **Содержание:**

Введение

1.Что такое Abby

FineReader? 2.

Интерфейс

3.Алгоритм

создания PDF и

Word файлов

4.Аналоги

программы

5.Где скачать?

<u>Заключение</u>

Программа эффективно использует несколько ядер компьютера, чтобы обеспечить максимальную скорость обработки. Кроме того, возможна быстрая обработка в специальном черно–белом режиме.

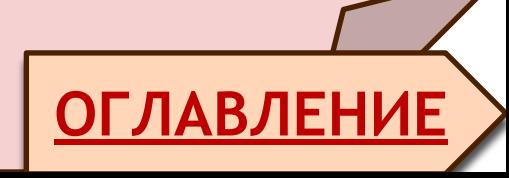

#### **Содержание:**

Введение

1.Что такое Abby

FineReader? 2.

Интерфейс

3.Алгоритм

создания PDF и

Word файлов

4.Аналоги

программы

5.Где скачать?

Заключение

**ОГЛАВЛЕНИЕ** Поддержка большинства мировых языков ABBYY FineReader распознает документы, написанные на одном или нескольких из 190 языков, включая арабский, вьетнамский, корейский, китайский, японский, тайский и иврит. В программу встроена функция автоматического определения языка документа.

#### **Содержание:**

Введение

1.Что такое Abby

FineReader? 2.

Интерфейс

3.Алгоритм

создания PDF и

Word файлов

4.Аналоги

программы

5.Где скачать?

Заключение

**ОГЛАВЛЕНИЕ** Расширенные функции по редактированию позволяют корректировать форматирование документа.

Проверка результатов распознования.

С помощью встроенного в программу редактора текста ABBYY FineReader позволяет

сравнить в одном окне исходный документ и распознанную копию.

Кроме того, пользователь может вручную задать области для распознавания

распознаванию

или научить программу

специфических шрифтов.

#### **Содержание:**

Введение

1.Что такое Abby

FineReader? 2.

Интерфейс

3.Алгоритм

создания PDF и

Word файлов

4.Аналоги

программы

5.Где скачать?

<u>Заключение</u>

**ОГЛАВЛЕНИЕ**

#### **Содержание:**

Введение

1.Что такое Abby

FineReader? 2.

Интерфейс

3.Алгоритм

создания PDF и

Word файлов

4.Аналоги

программы

5.Где скачать?

**Заключение** 

### Простой и понятный интерфейс.

Встроенные задачи программы охватывают список наиболее часто используемых

задач по конвертированию отсканированных документов, PDF и файлов изображений

в редактируемые форматы и позволяют получить электронный документ одним нажатием кнопки.

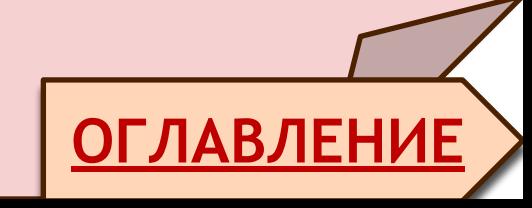

#### **Содержание:**

Введение

1.Что такое Abby

FineReader? 2.

Интерфейс

3.Алгоритм

создания PDF и

Word файлов

4.Аналоги

программы

5.Где скачать?

<u>Заключение</u>

Благодаря интеграции ABBYY FineReader с Microsoft Office и Проводником Windows, вы можете распознать документ непосредственно при работе с Microsoft Outlook, Microsoft Word, Microsoft Excel и

Проводником Windows.

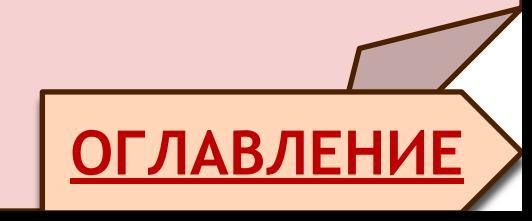

### В программе поддерживаются привычные для Windows комбинации горячих клавиш, типичные движения сенсорных экранов, например прокрутка или изменение масштаба.

**ОГЛАВЛЕНИЕ**

#### **Содержание:**

Введение

1.Что такое Abby

FineReader? 2.

Интерфейс

3.Алгоритм

создания PDF и

Word файлов

4.Аналоги

программы

5.Где скачать?

Заключение

#### **Содержание:**

Введение

1.Что такое Abby

FineReader? 2.

Интерфейс

3.Алгоритм

создания PDF и

Word файлов

4.Аналоги

программы

5.Где скачать?

Заключение

⚫ Быстрое цитирование ⚫ Распознование сфотографированных документов ⚫ Создание PDF-архивов ⚫ Сохранение документов в различных форматах, а также отправка в облачные хранилища

**ОГЛАВЛЕНИЕ**

#### **Содержание:**

#### Введение

1.Что такое Abby

FineReader? 2.

Интерфейс

3.Алгоритм

создания PDF и

Word файлов

4.Аналоги

программы

5.Где скачать?

<u>Заключение</u>

Программа ABBYY FineReader имеет простой и интуитивно понятный интерфейс, который позволяет работать с программой без дополнительной подготовки, освоив основные операции в самые короткие сроки.

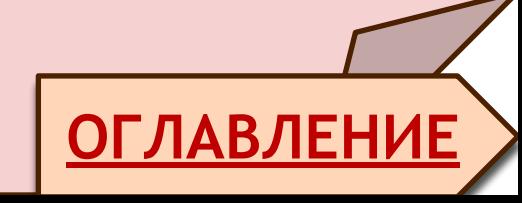

#### **Содержание:**

Введение

1.Что такое Abby

FineReader? 2.

Интерфейс

3.Алгоритм

создания PDF и

Word файлов

4.Аналоги

программы

5.Где скачать?

<u>Заключение</u>

ABBYY FineReader располагает возможностями для индивидуальной настройки интерфейса.

Пользователь может настроить

рабочее пространство по

своему усмотрению:

• Изменить <u>расположение и</u>

**ОГЛАВЛЕНИЕ**

размер окон

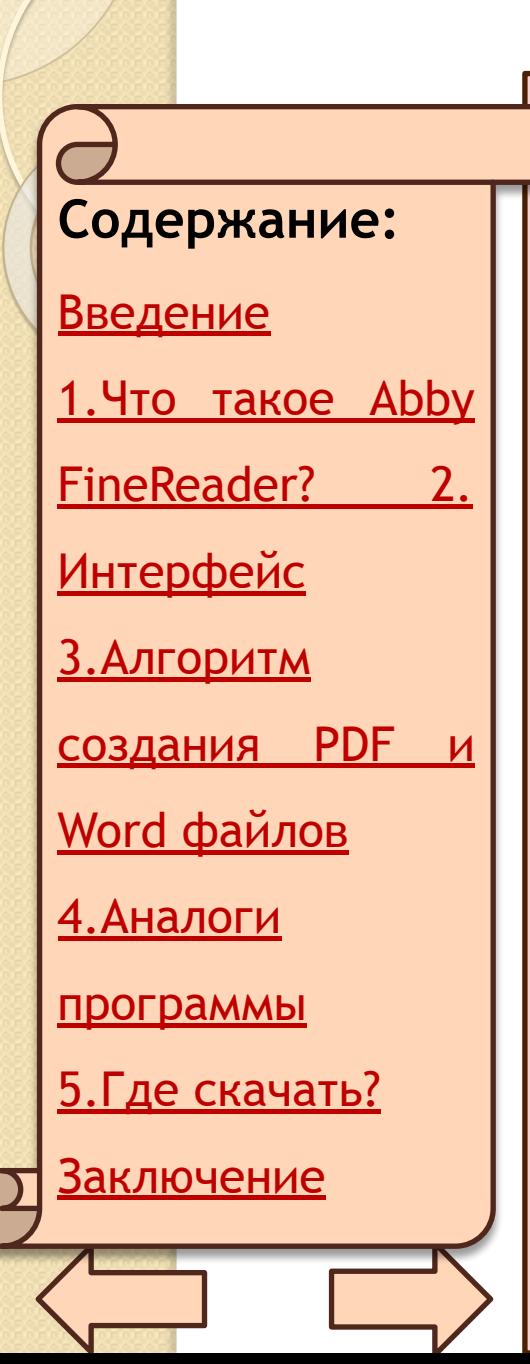

Настроить панель быстрого **ДОСТУПА**, ПРЕДНАЗНАЧЕННУЮ ДЛЯ доступа к наиболее часто используемым командам Настроить горячие клавиши можно как заменить предустановленные сочетания, так и добавить свои горячие КЛАВИШИ ДЛЯ ВЫПОЛНЕНИЯ команд программы Выбрать нужный язык интерфейса и др.

**ОГЛАВЛЕНИЕ**

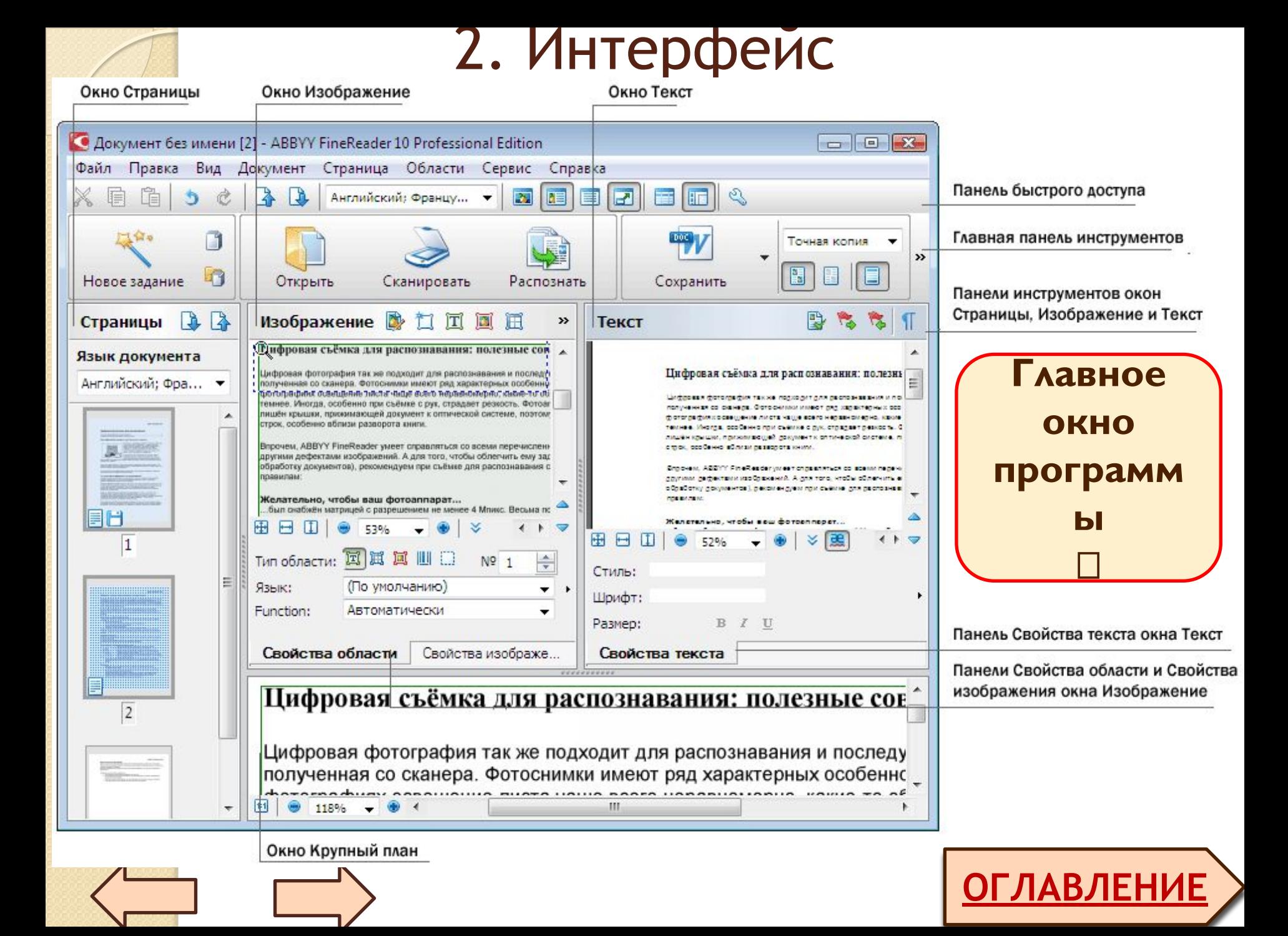

 $\overline{\mathsf{B}}$ 

#### **Содержание:**

Введение

1.Что такое Abby

FineReader? 2.

Интерфейс

3.Алгоритм

создания PDF и

Word файлов

4.Аналоги

программы

5.Где скачать?

Заключение

**ОГЛАВЛЕНИЕ** окне Страница отображаются страницы, входящие в документ FineReader. Возможны два режима отображения страниц: пиктограммы (см. рисунок) или список страниц документа со свойствами. Режим можно менять из контекстного меню данного окна, из меню Вид, из диалога Опции (меню Сервис >Опции...).

#### **Содержание:**

Введение

1.Что такое Abby

FineReader? 2.

Интерфейс

3.Алгоритм

создания PDF и

Word файлов

4.Аналоги

программы

5.Где скачать?

<u>Заключение</u>

⚫ В окне Изображение показывается изображение текущей страницы. Это окно позволяет редактировать области на изображении, изображения страниц, свойства текста.

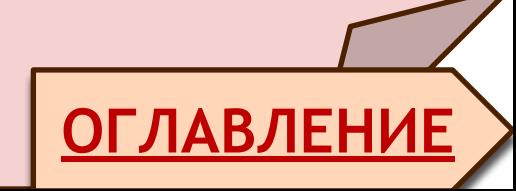

#### **Содержание:**

Введение

1.Что такое Abby

FineReader? 2.

Интерфейс

3.Алгоритм

создания PDF и

Word файлов

4.Аналоги

программы

5.Где скачать?

Заключение

участка изображения <u>Гоглавление</u> ⚫ В окне Текст отображается распознанный текст. В нем можно проверять орфографию, форматировать и редактировать текст, полученный в результате распознавания. ⚫ В окне Крупный план отображается увеличенное изображение редактируемой строки или обрабатываемого

Точная колия

**X 自自** 

А) Оглавление

Times New Roman

 $\sqrt{12}$   $\sqrt{2}$ 

**TW** 

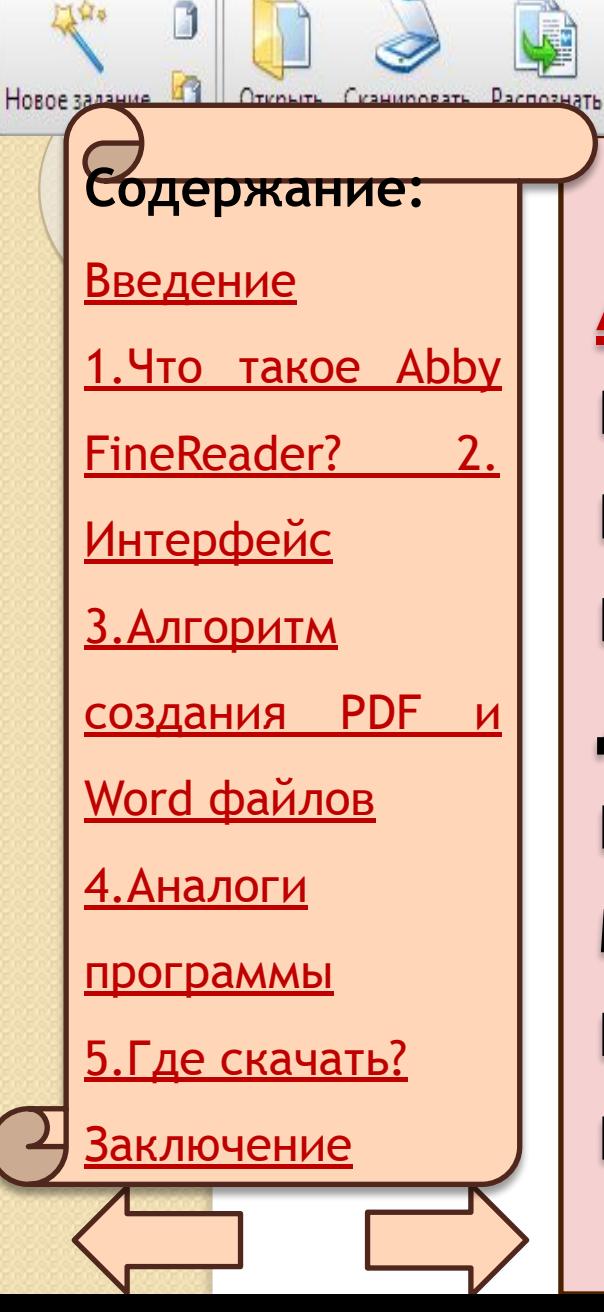

门留水

Сохранить В главном окне программы **ABBYY FineReader имеется** Несколько панелей инструментов. Кнопки на панелях — удобное средство доступа к командам программы. Эти же команды МОЖНО ВЫПОЛНЯТЬ ИЗ МЕНЮ программы или с ПОМОЩЬЮ ГОРЯЧИХ КЛАВИШ. **ОГЛАВЛЕНИЕ**

#### **Содержание:**

Введение

1.Что такое Abby

FineReader? 2.

Интерфейс

3.Алгоритм

создания PDF и

Word файлов

4.Аналоги

программы

5.Где скачать?

<u>Заключение</u>

**ОГЛАВЛЕНИЕ** Главная — главная панель инструментов. Содержит фиксированный набор кнопок, позволяющих выполнить все основные действия: открыть документ, отсканировать страницу, открыть изображение, распознать страницы, сохранить результаты и др

#### **Содержание:**

Введение

1.Что такое Abby

FineReader? 2.

Интерфейс

3.Алгоритм

создания PDF и

Word файлов

4.Аналоги

программы

5.Где скачать?

<u>Заключение</u>

Быстрый доступ — панель быстрого доступа, состав которой вы можете настроить, добавив на нее кнопки для выполнения практически любой КОМАНДЫ ГЛАВНОГО МЕНЮ. По умолчанию эта панель не отображается в главном окне.  $X$  Q  $\oplus$  0  $\rightarrow$  0  $\rightarrow$  Pycckwith antronuickwit  $\rightarrow$  0  $\boxplus$  0  $\boxplus$  0  $\boxplus$ 

**ОГЛАВЛЕНИЕ**

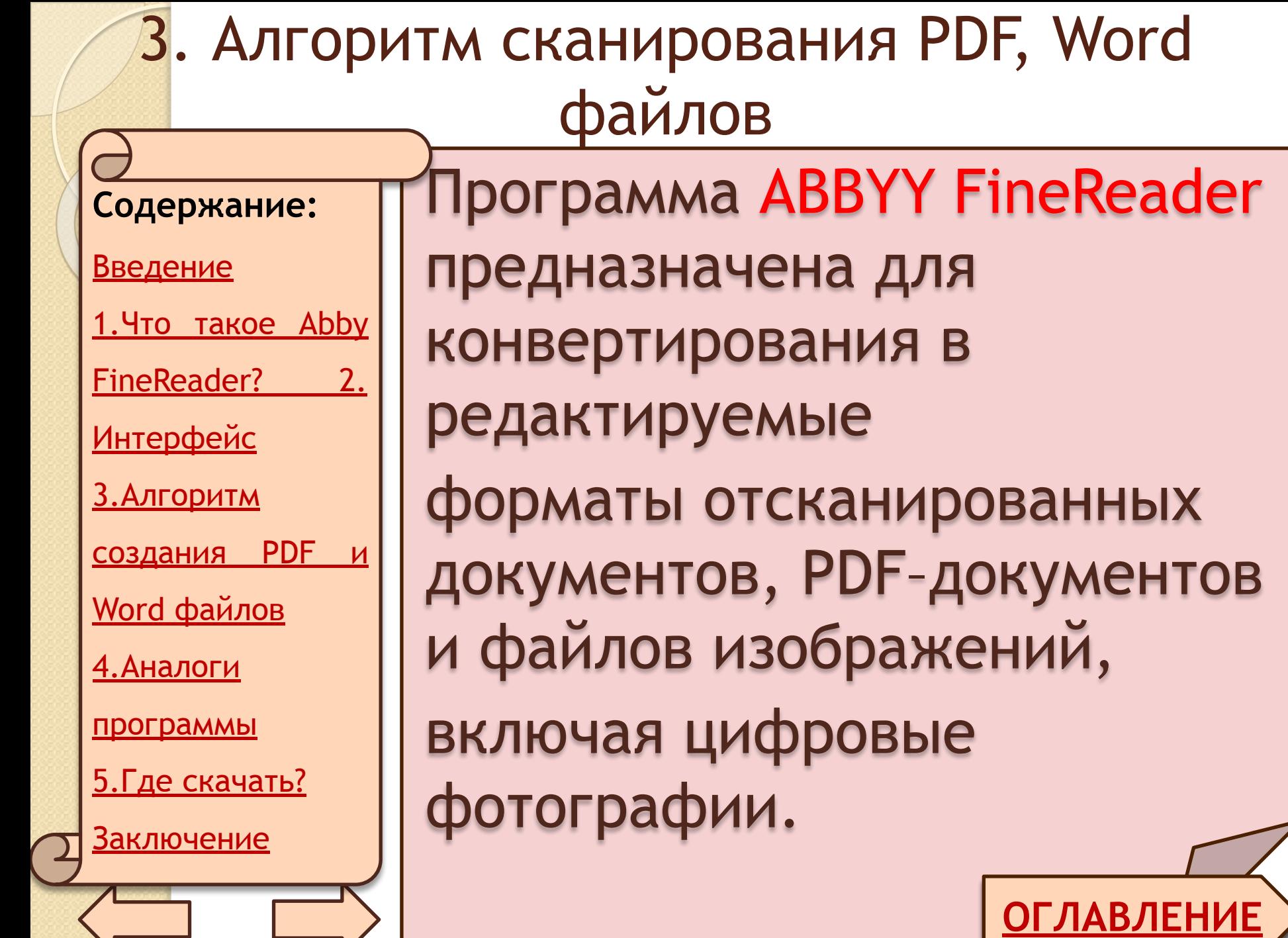

 $\sqrt{ }$ 

 $\boldsymbol{\mathcal{V}}$ 

#### **Содержание:**

Введение

1.Что такое Abby

FineReader? 2.

Интерфейс

3.Алгоритм

создания PDF и

Word файлов

4.Аналоги

программы

5.Где скачать?

<u>Заключение</u>

Процесс обработки документов с помощью ABBYY FineReader

состоит из четырех этапов:

Получение изображения;

• Распознавание документа;

• Проверка и редактирование

**ОГЛАВЛЕНИЕ**

полученного текста;

Сохранение результатов

распознавания.

#### **Содержание:**

#### Введение

1.Что такое Abby

FineReader? 2.

Интерфейс

<u>3.Алгоритм</u>

создания PDF и

Word файлов

4.Аналоги

программы

5.Где скачать?

<u>Заключение</u>

### Файл Microsoft World

### PDF-файл

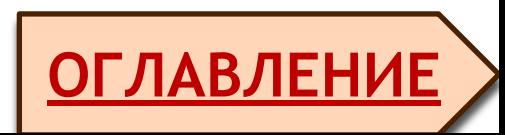

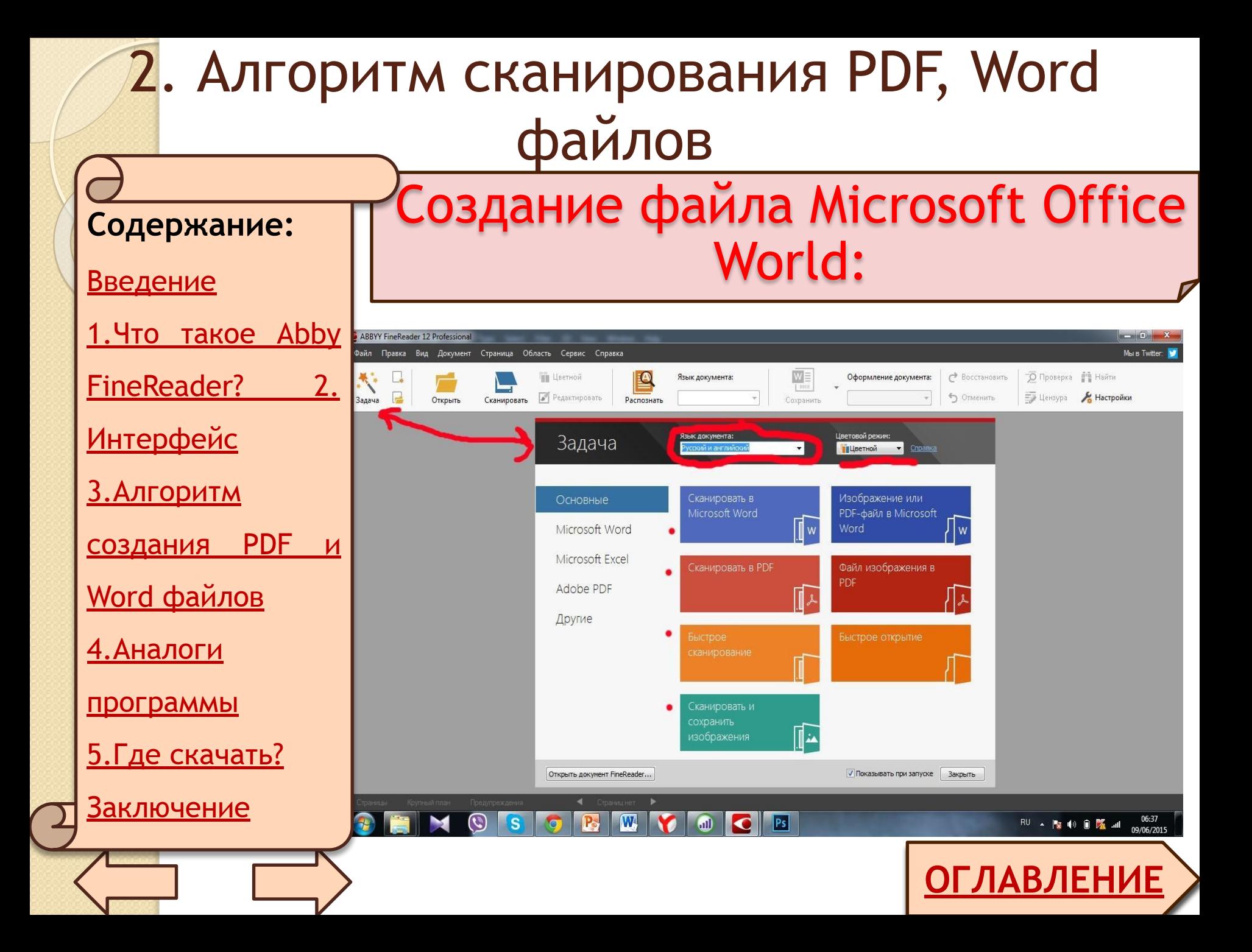

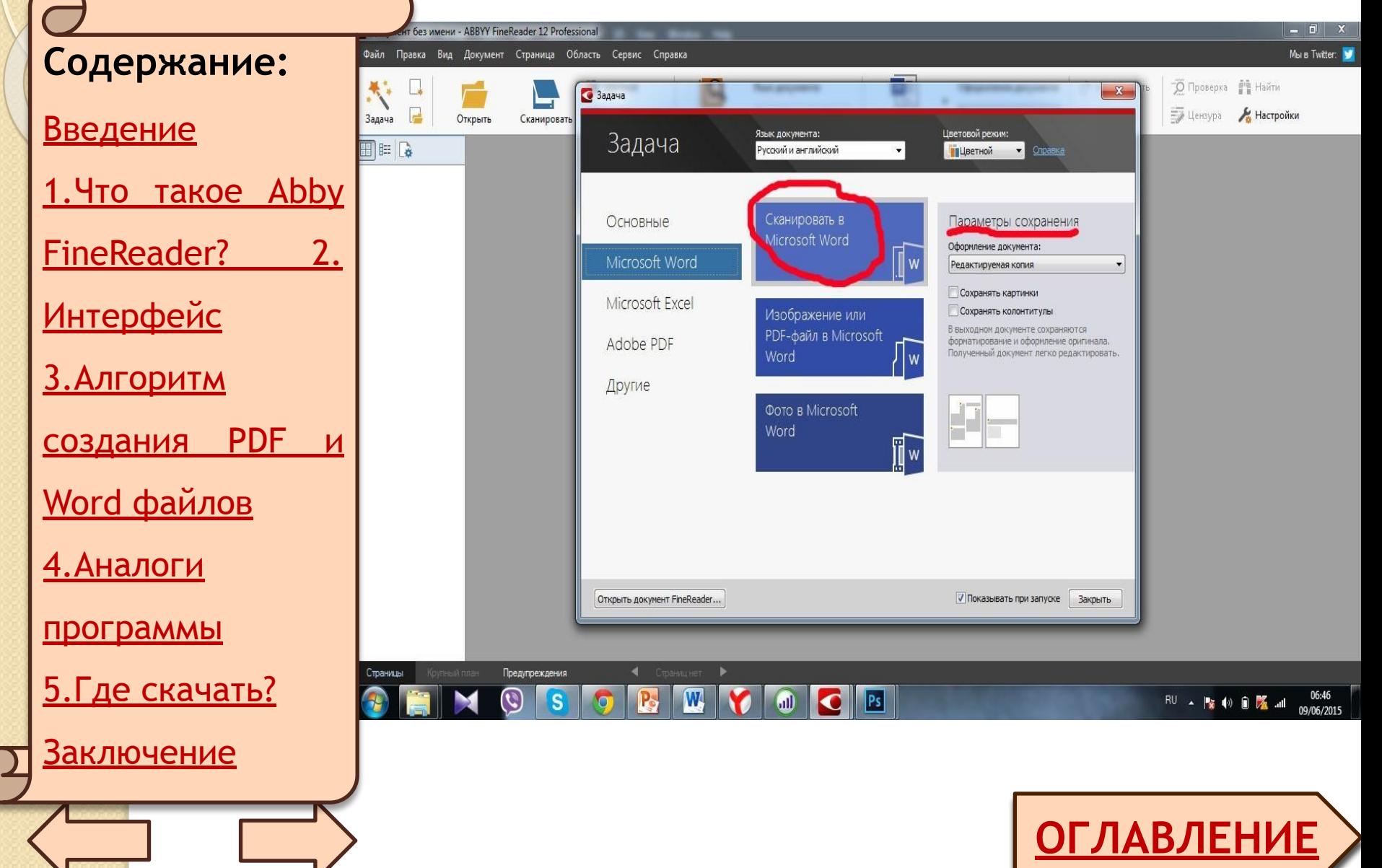

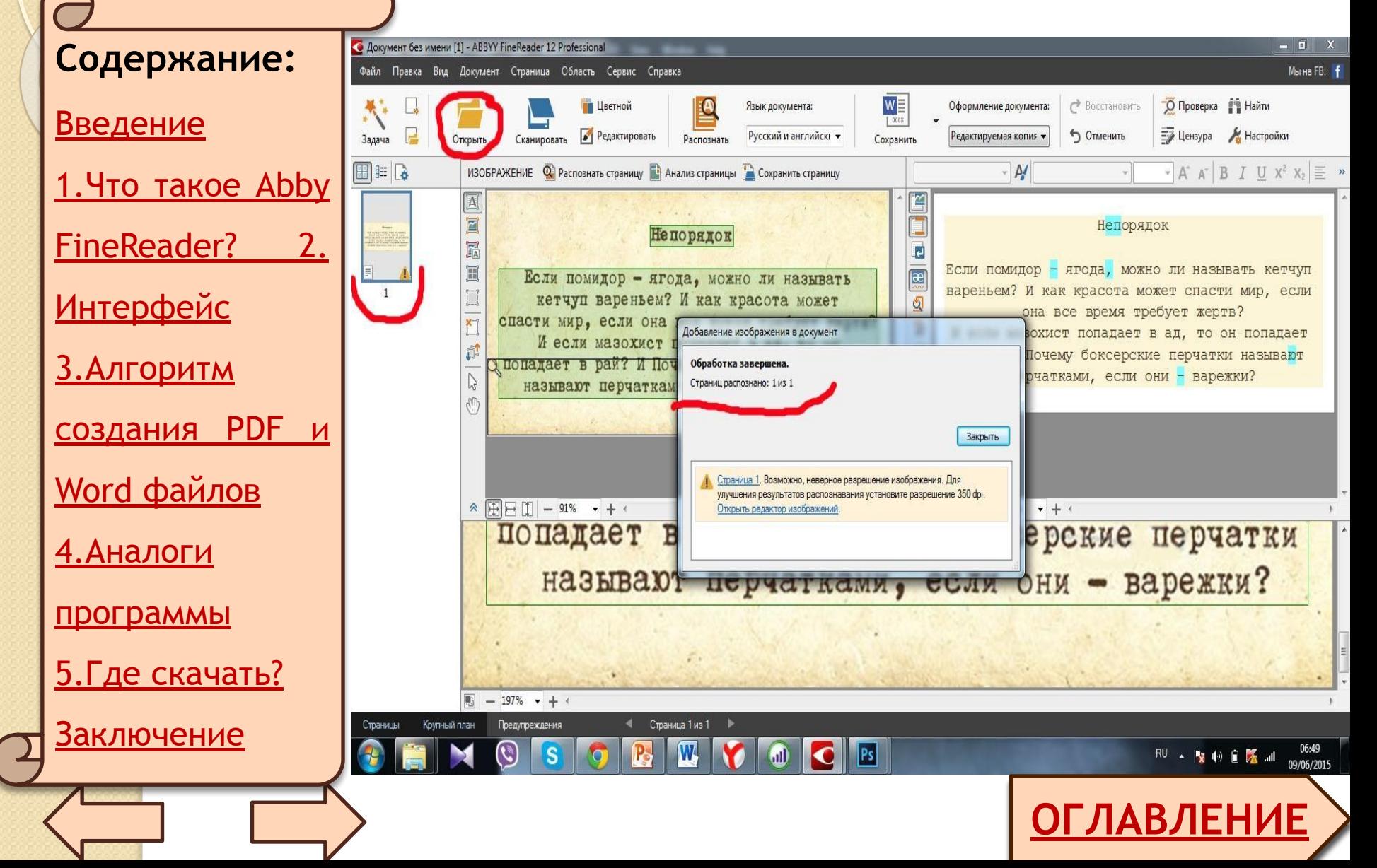

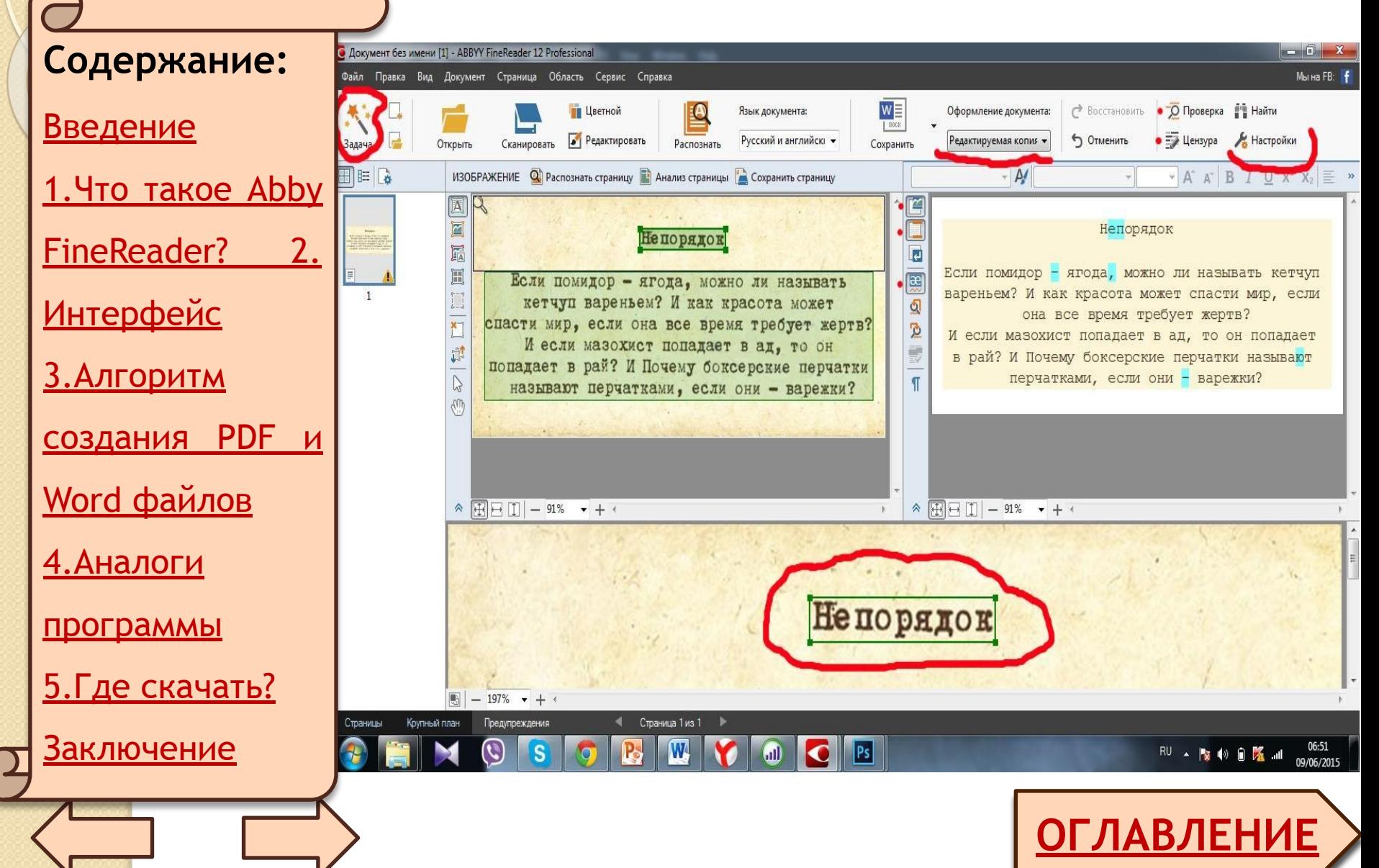

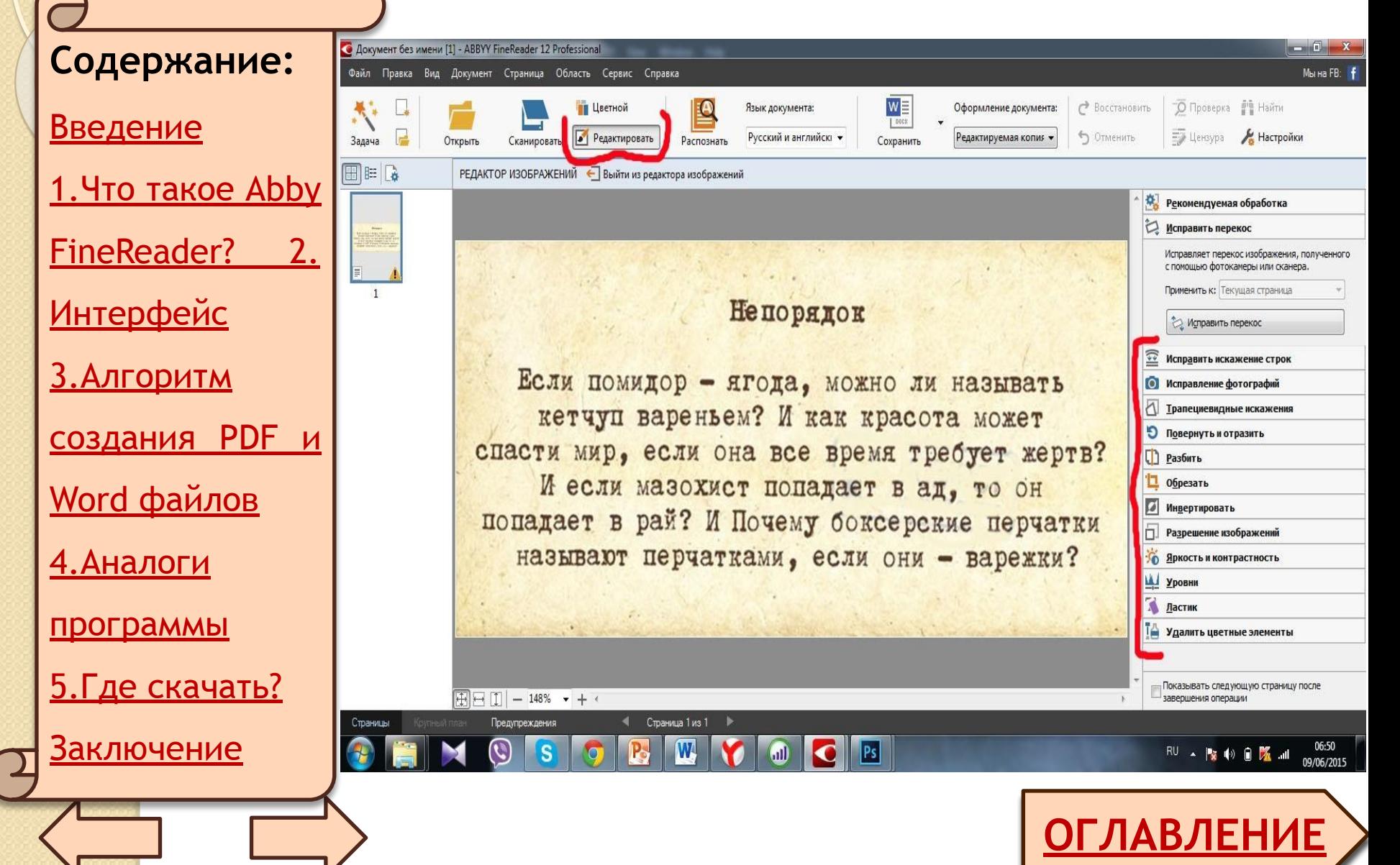

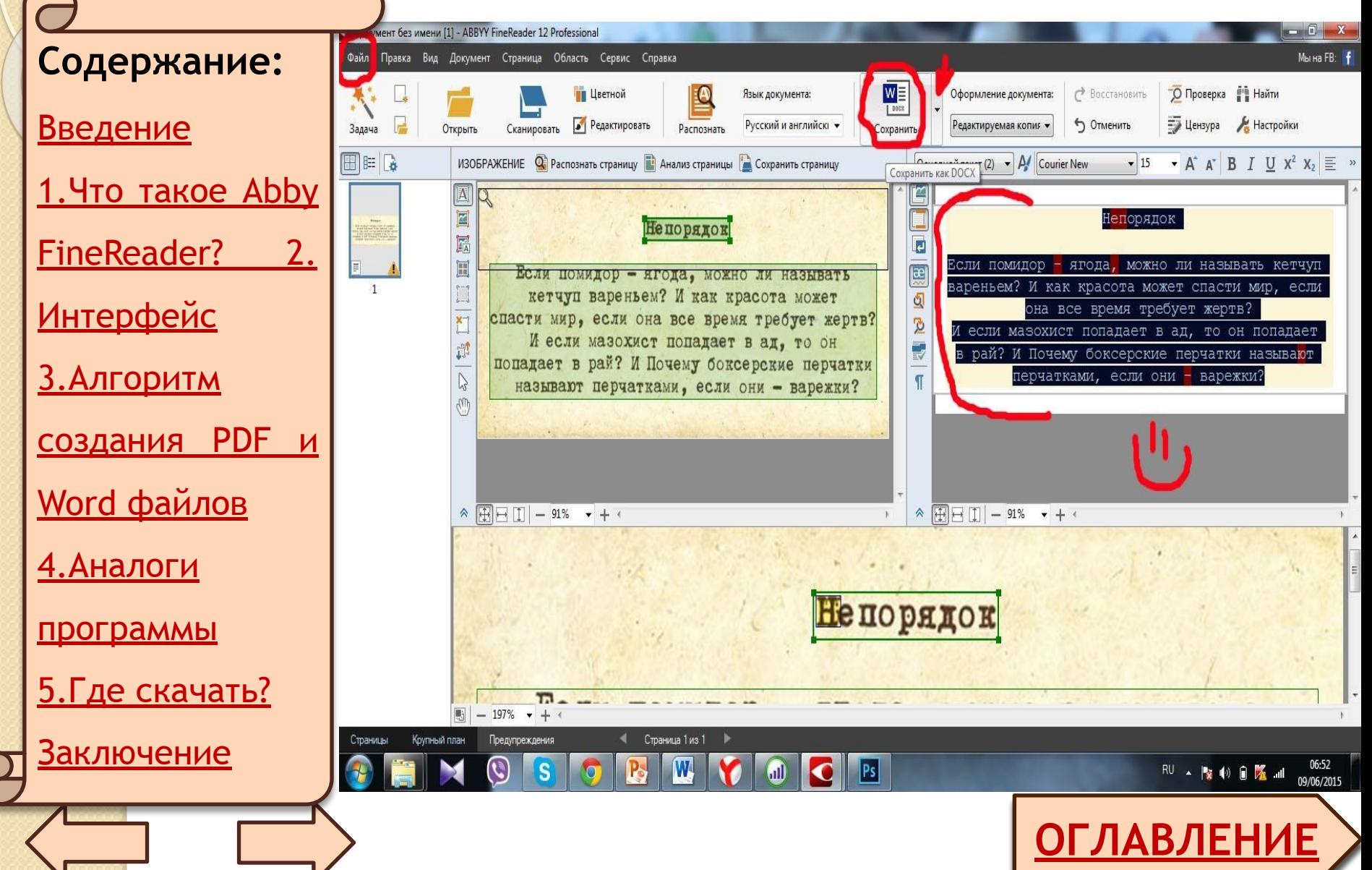

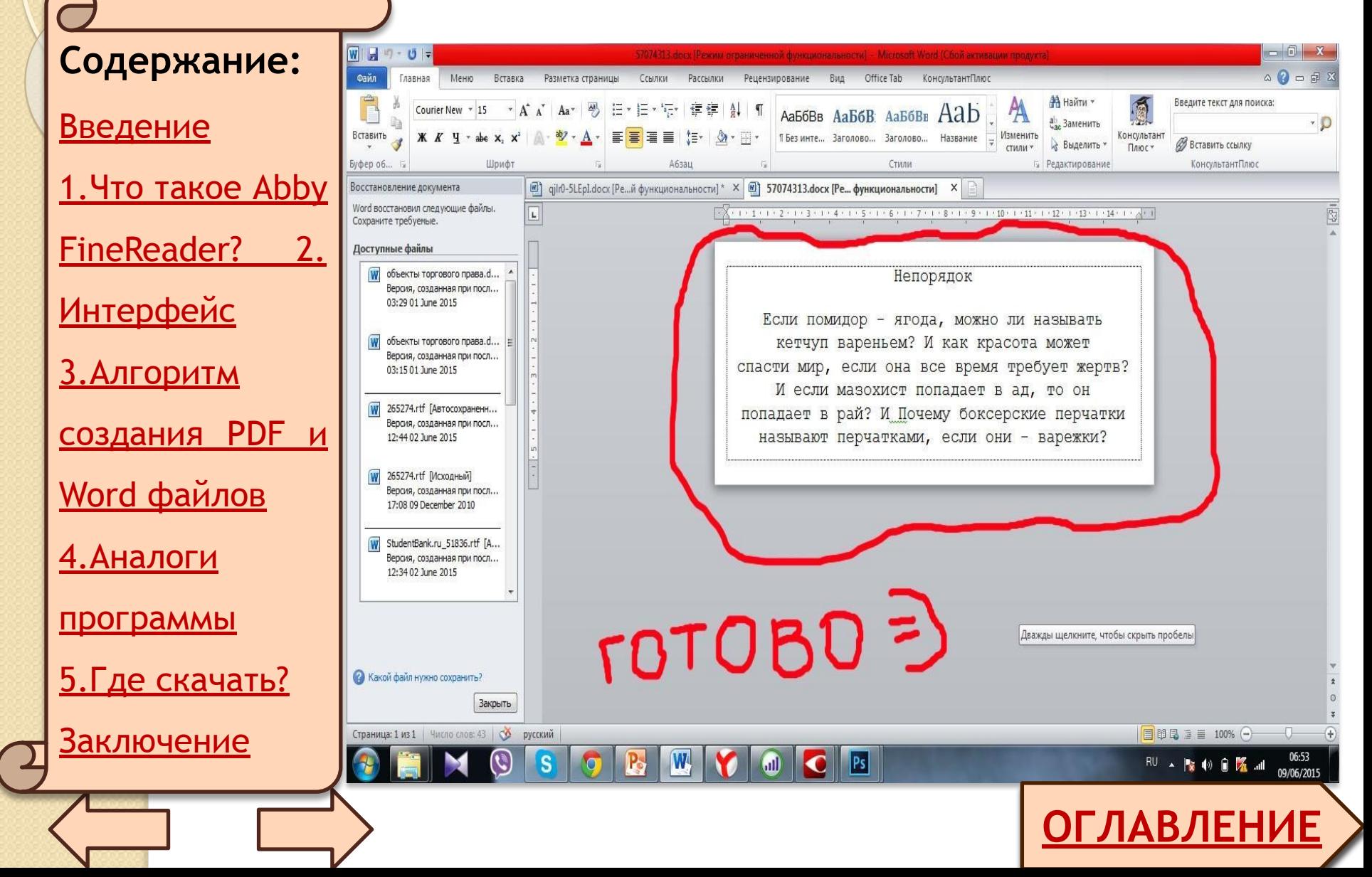

#### **Содержание:**

Введение

1.Что такое Abby

FineReader? 2.

Интерфейс

3.Алгоритм

создания PDF и

Word файлов

4.Аналоги

программы

5.Где скачать?

<u>Заключение</u>

**ОГЛАВЛЕНИЕ** 1.В списке Язык документа в верхней части окна выберите языки документа. 2. В списке Цветовой режим выберите цветной или черно– белый режим. Внимание! После выбора черно–белого режима восстановить цветовое оформление документа не удастея.

#### 2. Алгоритм сканирования PDF, Word файлов **ОГЛАВЛЕНИЕ** 3. В правой части окна выберите необходимые параметры: **• Режим сохранения** оформления документа; ⚫ Отметьте Сохранять картинки, если хотите чтобы в выходном документе сохранились картинки; **Содержание:** Введение 1.Что такое Abby FineReader? 2. Интерфейс 3.Алгоритм создания PDF и Word файлов 4.Аналоги программы 5.Где скачать? <u>Заключение</u>

#### 2. Алгоритм сканирования PDF, Word файлов ⚫ Отметьте Сохранять **Содержание:**

Введение

1.Что такое Abby

FineReader? 2.

Интерфейс

3.Алгоритм

создания PDF и

Word файлов

4.Аналоги

программы

5.Где скачать?

Заключение

колонтитулы, если хотите чтобы в выходном документе сохранились колонтитулы

4. Нажмите кнопку нужной вам

задачи:

**ОГЛАВЛЕНИЕ** ⚫ Сканировать в Microsoft Word, чтобы отсканировать бумажный документ и конвертировать его в документ M.Word;

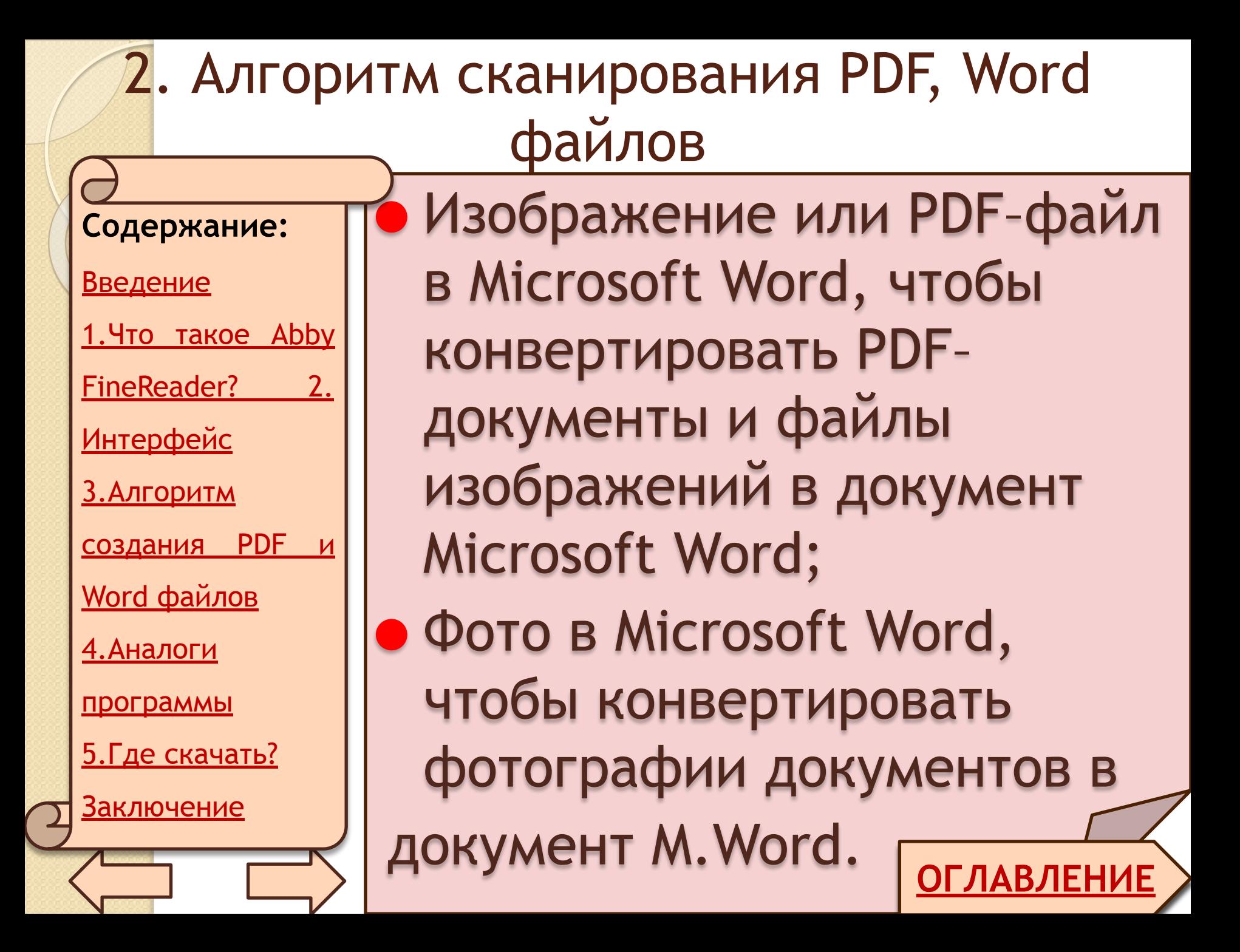

#### **Содержание:**

#### Введение

1.Что такое Abby

FineReader? 2.

Интерфейс

3.Алгоритм

создания PDF и

Word файлов

4.Аналоги

программы

5.Где скачать?

<u>Заключение</u>

В результате в программе Microsoft Word откроется новый документ, содержащий распознанный текст.

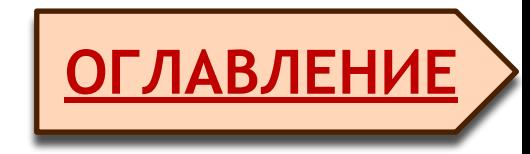

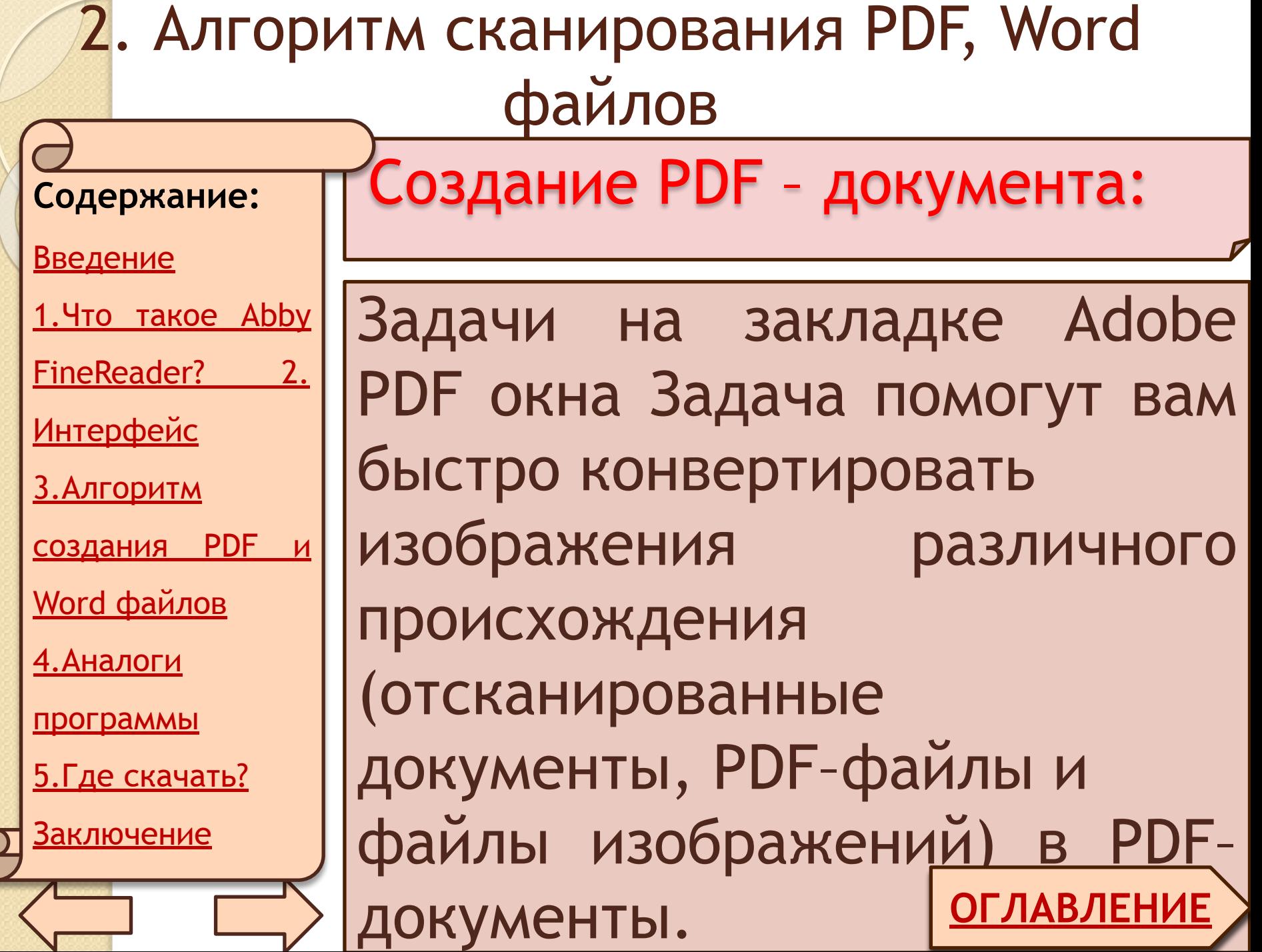

 $\overline{\phantom{a}}$ 

#### **Содержание:**

Введение

1.Что такое Abby

FineReader? 2.

Интерфейс

3.Алгоритм

создания PDF и

Word файлов

4.Аналоги

программы

5.Где скачать?

Заключение

1. В выпадающем списке Язык документа в верхней части окна выберите языки документа.

2. В выпадающем списке Цветовой режим выберите цветной или черно–белый

**ОГЛАВЛЕНИЕ**

режим.

3. Выберите режим

сохранения документа.

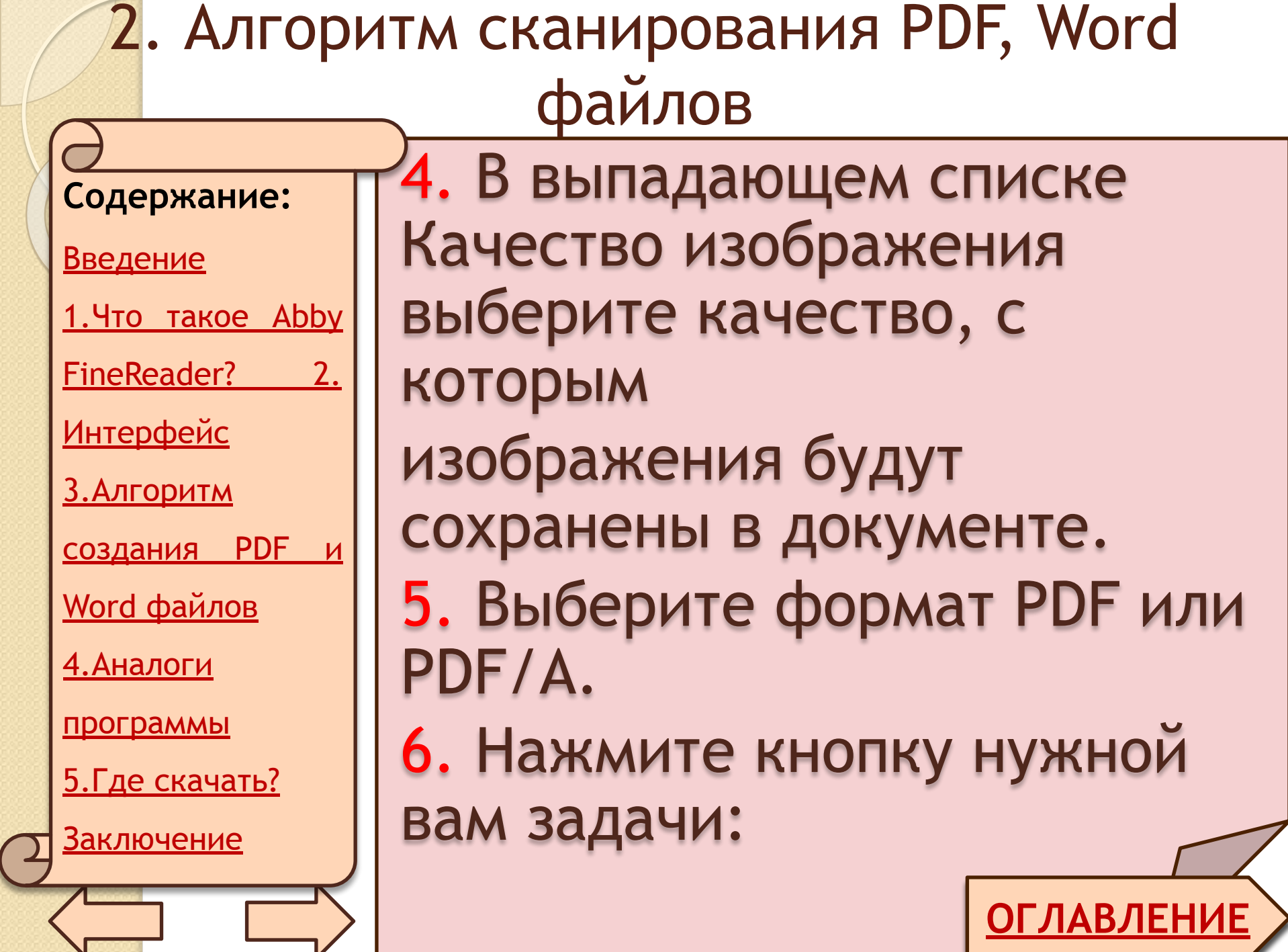

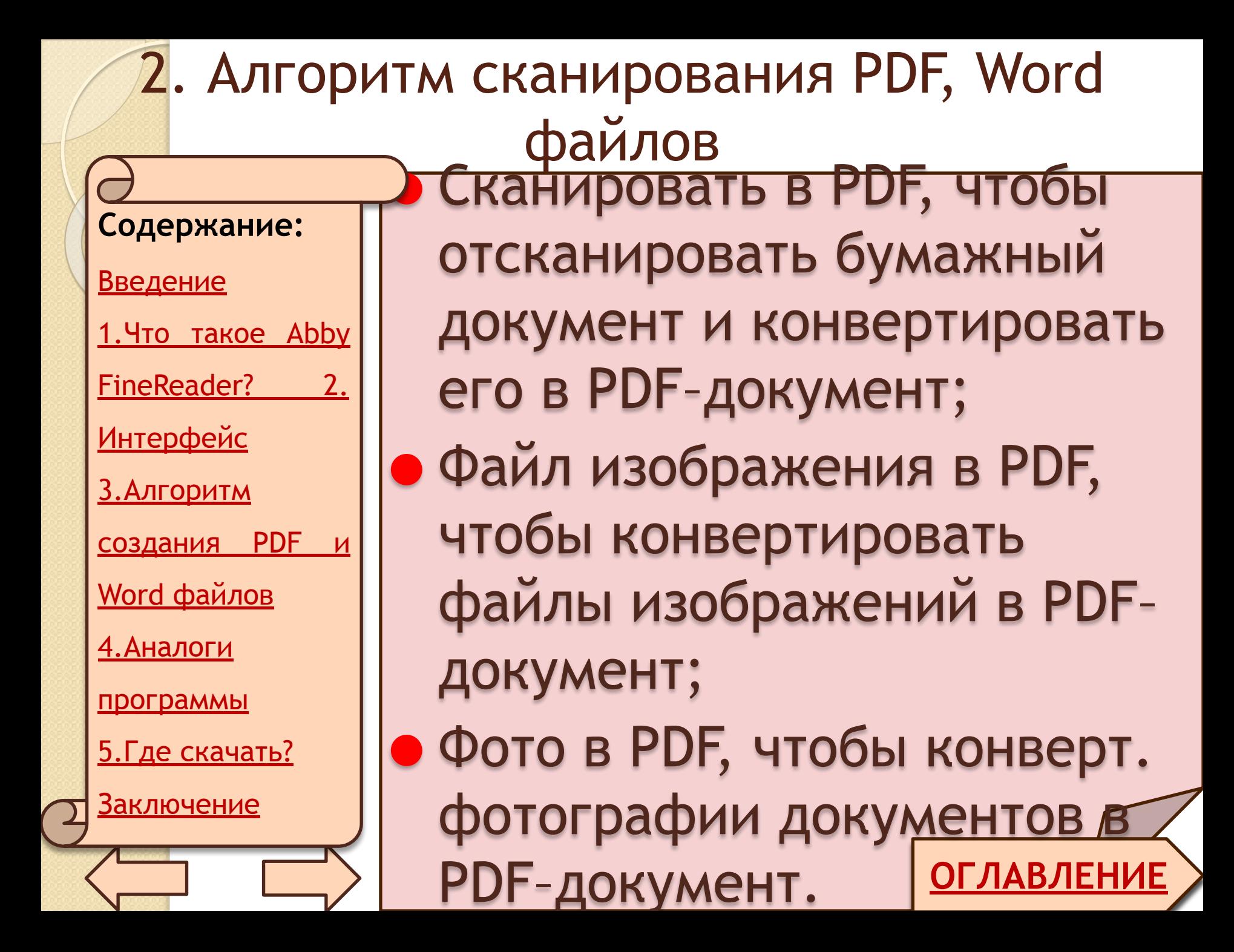

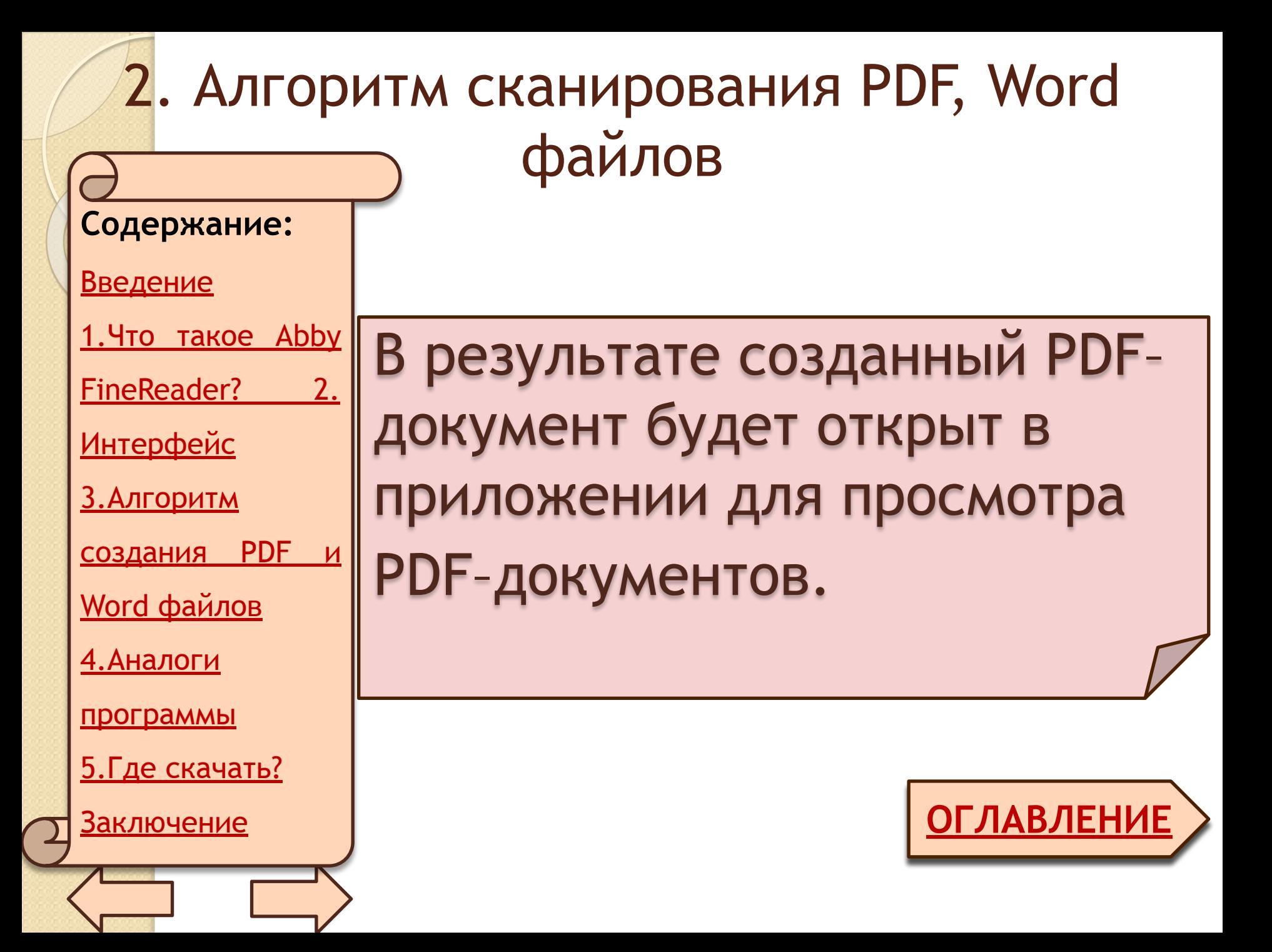

#### **Содержание:**

Введение

1.Что такое Abby

FineReader? 2.

Интерфейс

3.Алгоритм

создания PDF и

Word файлов

4.Аналоги

программы

5.Где скачать?

<u>Заключение</u>

1. CuneiForm- бесплатная программа для распознавания текста со сканера или из файла. CuneiForm - небольшая программа, которая поможет вам распознавать текст.

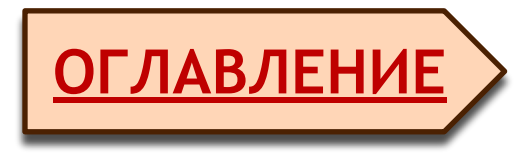

#### **Содержание:**

#### Введение

1.Что такое Abby

FineReader? 2.

Интерфейс

<u>3.Алгоритм</u>

создания PDF и

Word файлов

4.Аналоги

программы

5.Где скачать?

Заключение

После загрузки изображения можно произвести разметку. Поддерживается функция авторазметки, которая выделяет блоки текста, изображения, пустые блоки

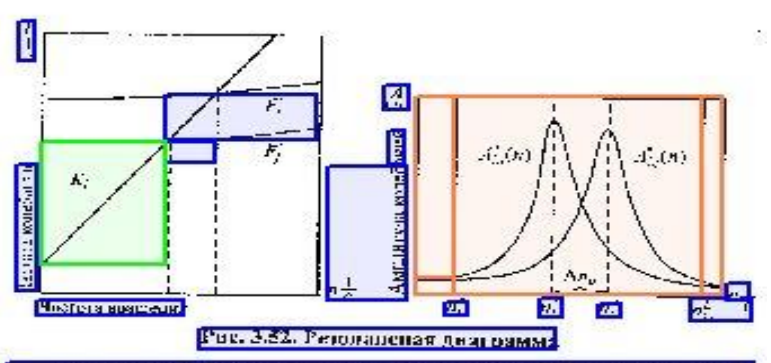

Последнее выражение позволяет в качестве никазателя изме сения технического состояния вопатки принять относительный сдвиг резонансных пиков вдоль оси частот вращения, и назвать метод диагностирования методом резонансных колобаний (Равин А.А., Мясников Ю.П., Чехатов Ю.Н., явт сн. № 718746. 1979 г.; авт. св. № 717559, 1978 г.).

Вместе с тем, измерение параметров консбаний рабочих понана турбомашин представляет собой сложнуш техническую зада-

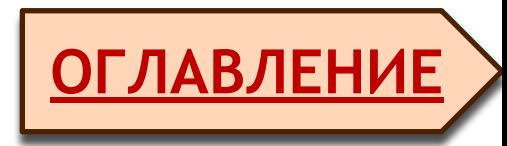

#### **Содержание:**

Введение

1.Что такое Abby

**FineReader?** 

Интерфейс

3.Алгоритм

создания PDF и

Word файлов

4.Аналоги

программы

5.Где скачать?

<u>Заключение</u>

После распознавания CuneiForm отображает результат и позволяет подправить слова, которые содержат ошибки.

Memod резонансные колебаний. Устаностные изменения конструкционного материала ряда элементов турбомацияны приводят к появлению и развитию усталостных трещин. Типичным примером являются трещины в корневых сечениях рабочих попаток. Процесс развития устаностной трешины включает две стадии: - зарождение и постепенное развитие трещины; - мгновенное разрушение (обрыв) попатки. Можно рассчитать критическую величину трешины, соответствующую имеющимся запасам прочности попаток. Она составилет около 40% от исходной площади повреждаемого сечения. Это обстоятельство позволяет сделать вывод, что совокупность собственных частот колебаний попатки, определяемых ее жесткостью, в процессе развития трещины существенно изменяется и может быть выбрана в качестве диагностического параметра. Действительно, попатка, как и всякое твердое тепо, представляет собой колебательную систему, обладающую рядом форм свободных колебаний, собственные частоты

юавки...

1 Поспелн техничес резонансные лиагностиро

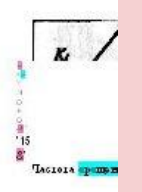

 $41:45.111$ 

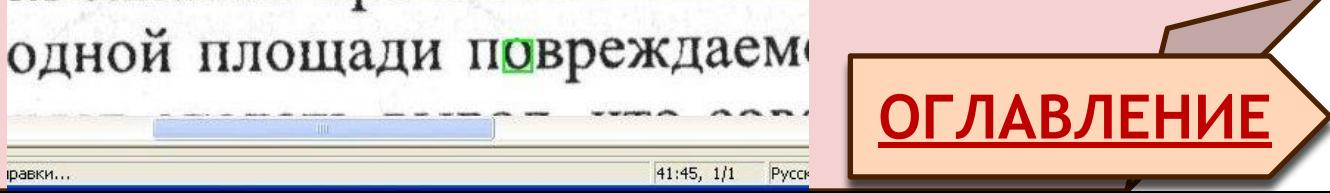

#### **Содержание:**

Введение

1. Что такое Abby

FineReader? 2.

Интерфейс

<u>3.Алгоритм</u>

создания PDF и

Word файлов

<u>4.Аналоги</u>

программы

5.Где скачать?

<u>Заключение</u>

Плохо работает распознавание на сфотографированных изображениях или при больших искажениях (например на

изгибах).

**ОГЛАВЛЕНИЕ**

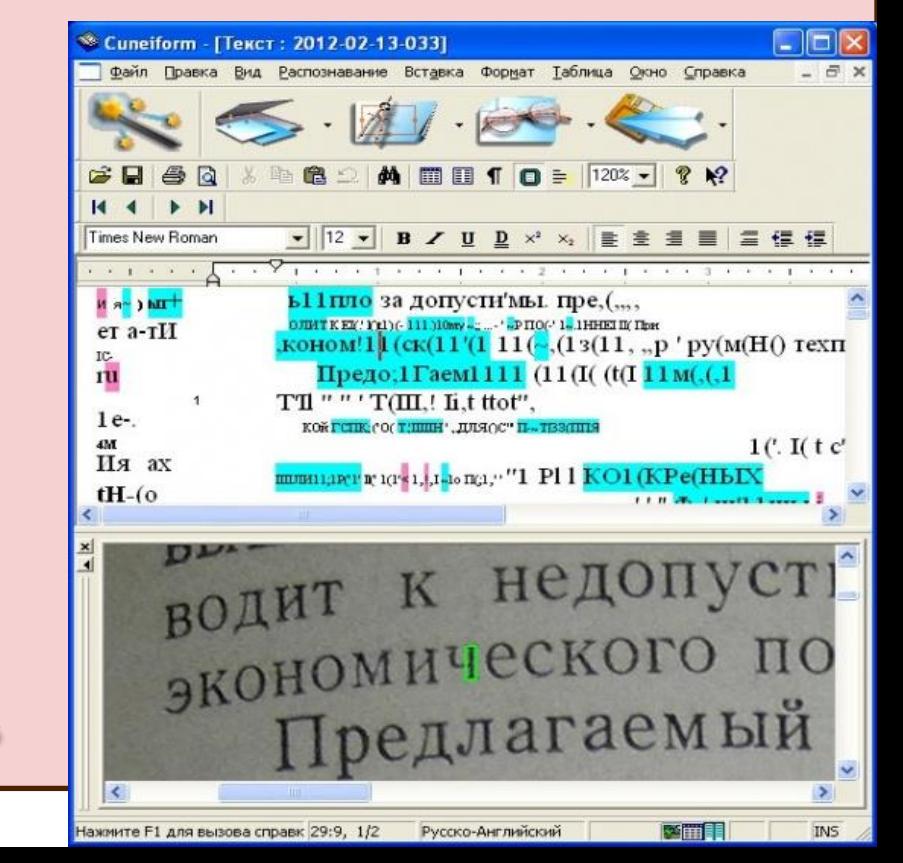

#### **Содержание:**

Введение

1.Что такое Abby

FineReader? 2.

Интерфейс

3.Алгоритм

создания PDF и

Word файлов

4.Аналоги

программы

5.Где скачать?

<u>Заключение</u>

**ОГЛАВЛЕНИЕ** 2. Free Online OCR бесплатный онлайн сервис для распознавания текста. К достоинствам аналога ABBYY FineReader относятся хорошее качество распознавания текста; неограниченное количество загрузок; работа с 70 языками, в том числе

**Содержание:** Введение 1.Что такое Abby FineReader? 2. Интерфейс 3.Алгоритм создания PDF и Word файлов 4.Аналоги программы 5.Где скачать? <u>Заключение</u>

**ОГЛАВЛЕНИЕ** русским; распознавание текста, содержащего сразу несколько языков; отсутствие регистрации. Free Online OCR предоставляет возможность выделять, а также разворачивать часть документа, предназначенную для дальнейшей обработки. Распознает следующие форматы:

4. Аналоги программы

#### **Содержание:**

Введение

1.Что такое Abby

FineReader? 2.

Интерфейс

3.Алгоритм

создания PDF и

Word файлов

4.Аналоги

программы

5.Где скачать?

<u>Заключение</u>

JPEG, JFIF, PNG, GIF, BMP, PBM, РGM, РРМ и РСХ. Работает с такими форматами сжатия как Unix compress, bzip2, bzip u gzip; со следующими мультистраничными документами: TIFF, PDF и DjVu. Распознает файлы DOCX и ОDT с изображениями.

**ОГЛАВЛЕНИЕ**

#### **Содержание:**

Введение

1.Что такое Abby

FineReader? 2.

Интерфейс

3.Алгоритм

создания PDF и

Word файлов

4.Аналоги

программы

5.Где скачать?

<u>Заключение</u>

Работает с ZIP архивами. Результат может быть получен в виде простого текста (TXT), документа Microsoft Word (DOC) и PDFфайла Adobe Acrobat. Отсканированный текст сервис распознаёт хорошо, если в нём не присутствуют изображения.

**ОГЛАВЛЕНИЕ**

#### **Содержание:**

#### Введение

1. Что такое Abby

FineReader? 2.

Интерфейс

3.Алгоритм

создания PDF и

Word файлов

4.Аналоги

программы

5.Где скачать?

Заключение

Но если текст содержит картинки или сфотографирован не в самом хорошем качестве, то результат далёк от

### **КОРРЕКТНОГО.** SA HUT PUTM flaw ataBMSMbl »TTM

В работах Гюрши, Пайса и Радикатти<sup>/1/</sup> сделана интересна: внутренней и пространственной симметрии элементарных частиц. пы Лоренца с помощью группы SU(3) возникает группа poй является группа SU(6) . Группа SU(6) , рассматриваем есть естественное обобщение группы SU(4) Вигнера.

Используя группу SU(6), удается получить ряд интересни ности, если мы помещаем декуплет барионов  $(\frac{3}{2})^+$  и октет (%) , то получается следующее сос размерности 56 группы SU(6) нитными моментами барионов:  $\mu_{\Omega}$ :  $\mu_{\rho}$ :  $\mu_{\mu}$ :  $\mu_{\mu}$ = -3: 3:-2: - 1. (М тальных компонент октета следуют из соотношений унитарной

"эмитента и праха-гранитная шммтвкмвщшашыщчдшй дарами а павшим группы 361353 ' yaw-rapy'am гид ' штат. т г swam! гривна 89(5) л Гит штат к ъ д есть нештатная шабаша" группы 33Н?, у 1 И  $b$ .  $11C$   $V$ 

г Используя грушу (5) г упдв'гев "жгучий: гид Imam, если мы помещаем накупят батата (-3-) an метет НМ ч в вымерзает 56 грузин 3mm - n то Mariam?" Gimmes шахиншаха: витыми моментами бардовая: "на: и" : идёт

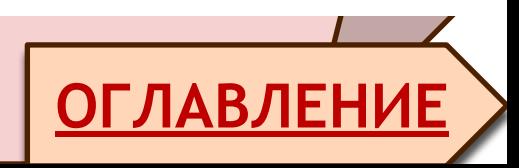

#### **Содержание:**

Введение

1.Что такое Abby

FineReader? 2.

Интерфейс

3.Алгоритм

создания PDF и

Word файлов

4.Аналоги

программы

5.Где скачать?

<u>Заключение</u>

**ОГЛАВЛЕНИЕ** 3. SimpleOCR - это популярное бесплатное программное обеспечение для распознавания текста на английском и французских языках. Стоит отметить, что если ваши документы содержат разметку с нескольким колонками, нестандартные шрифты,

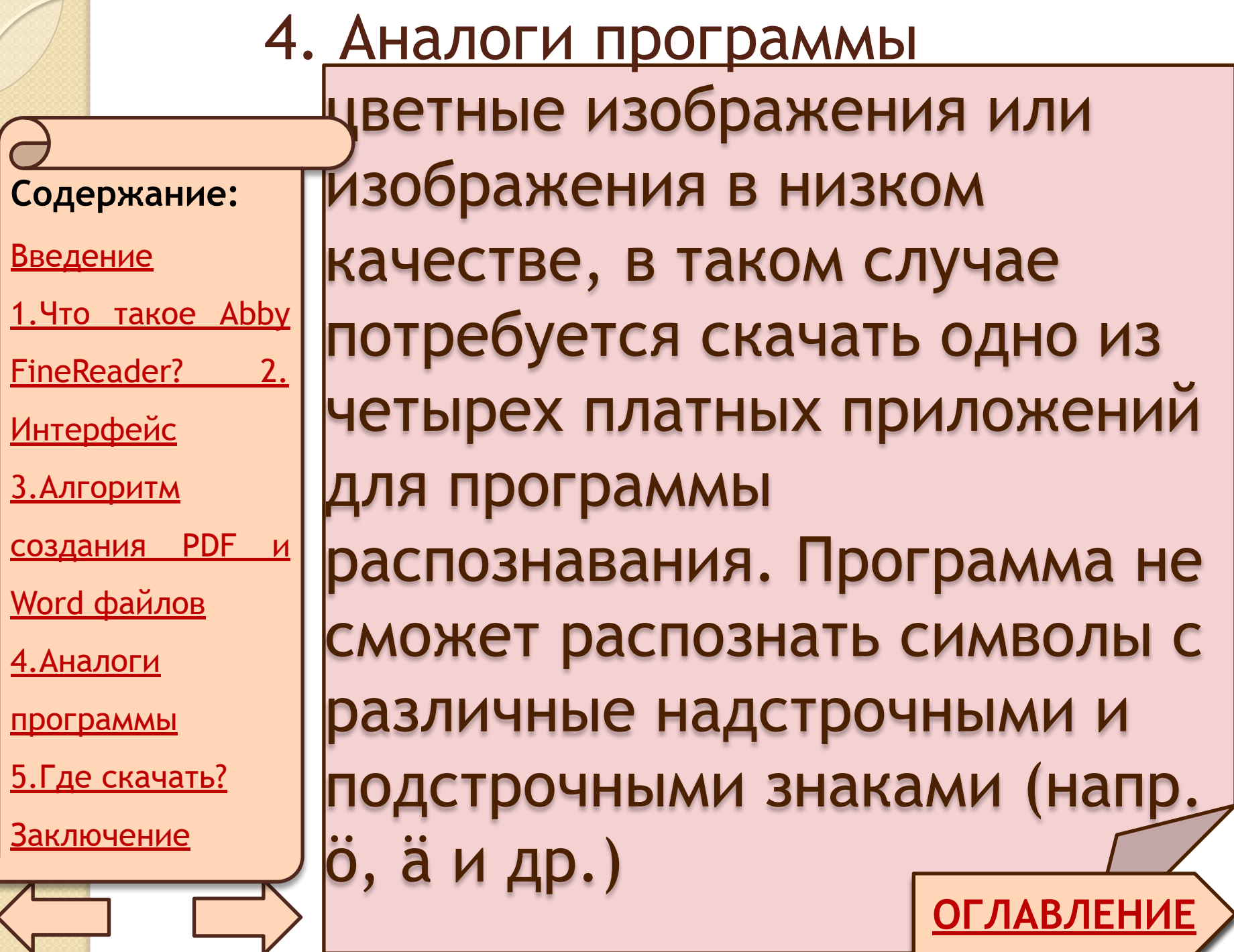

 $\mathbf{Z}$ 

 $\sqrt{2}$ 

**ОГЛАВЛЕНИЕ** SimpleOCR – простая программа для распознавания текста, но к сожалению, программа не рассчитана на работу с русским языком. При необходимости получения более расширенного функционала потребуется приобретение платных дополнений.

#### **Содержание:**

Введение

1.Что такое Abby

FineReader? 2.

Интерфейс

3.Алгоритм

создания PDF и

Word файлов

4.Аналоги

программы

5.Где скачать?

Заключение

### 5. Где скачать?

#### **Содержание:**

Введение

1.Что такое Abby

FineReader? 2.

Интерфейс

<u>3.Алгоритм</u>

создания PDF и

Word файлов

4.Аналоги

программы

5.Где скачать?

<u>Заключение</u>

Скачать программу Abby FineReader можно на сайте: http://softidol.com/office/80 download-abbyy-finereader.ht ml А также на официальном

**ОГЛАВЛЕНИЕ**

сайте:

http://www.abbyy.ru/

### Заключение

#### **Содержание:**

Введение

1.Что такое Abby

FineReader? 2.

Интерфейс

3.Алгоритм

создания PDF и

Word файлов

4.Аналоги

программы

5.Где скачать?

Заключение

Abby FineReader – незаменимая программа в наш век современных технологий, которая в разы упростила работу с документами различных форматов. Советую лично всем воспользоваться чудопрограммой.

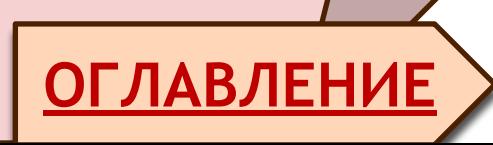

# Cnacuõo

## 3a BHNMaHNe!!!

pikabu.ru